The book was found

## **Microsoft Surface 3: A Beginner's Guide**

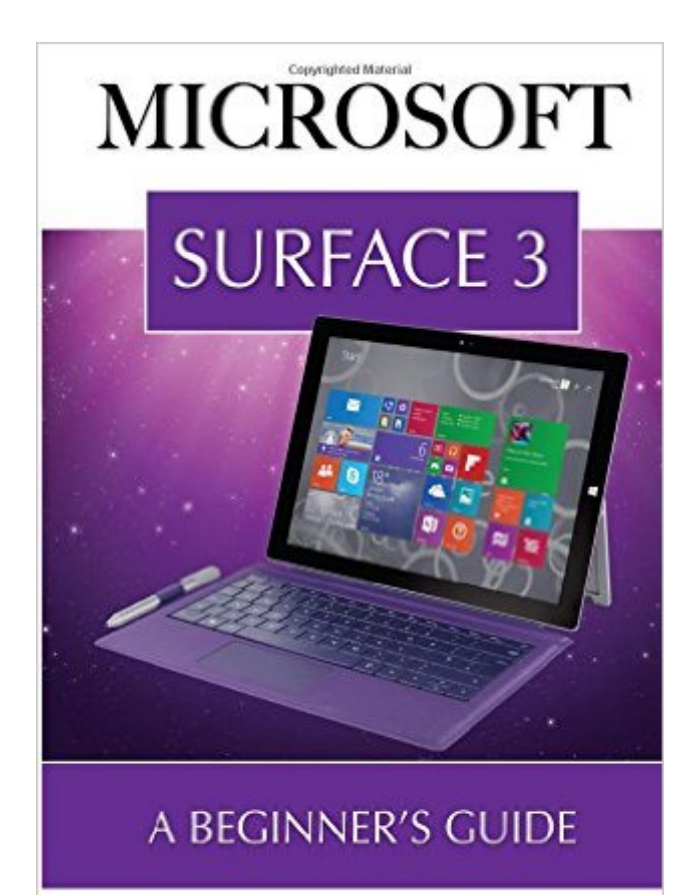

BY MATTHEW HOLLINDER

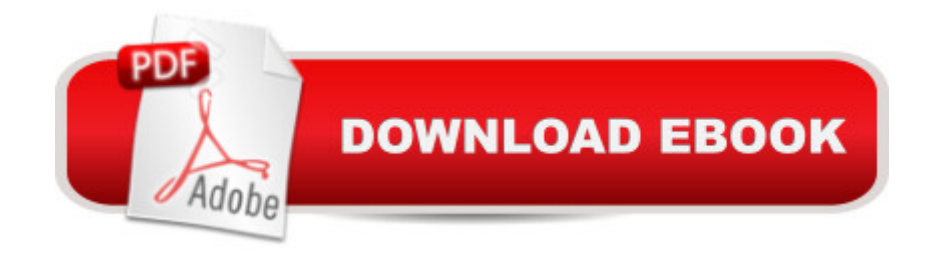

## **Synopsis**

In 2012, Microsoft announced that they were releasing the Microsoft Surface. The following year, the company also released the Surface Pro line, which runs most Window Applications. In March of 2015, they released the more updated, Surface 3 model, currently the largest of the regular surface line and considered to be a smaller version of the Surface Pro 3. Dedicated Microsoft users now have the ability to browse the web, watch videos, and get work done on a device that can easily fit into a tote bag. Read on to learn more about what it has to offer.

## **Book Information**

Paperback: 26 pages Publisher: CreateSpace Independent Publishing Platform; 1 edition (May 21, 2015) Language: English ISBN-10: 1512324639 ISBN-13: 978-1512324631 Product Dimensions: 5 x 0.1 x 8 inches Shipping Weight: 2.7 ounces (View shipping rates and policies) Average Customer Review: 2.0 out of 5 stars $\hat{A}$   $\hat{A}$  See all reviews $\hat{A}$  (18 customer reviews) Best Sellers Rank: #525,353 in Books (See Top 100 in Books) #156 in Books > Computers & Technology > Hardware & DIY > Personal Computers > PCs

## **Customer Reviews**

Just purchased a MicroSoft Surface 3 for a person that is not comfortable with technology so I wanted to also provide a helpful guide to learn this neat new machine. I was looking forward to providing this book and was very disappointed and even a bit angry about this item - it can hardly be called a "book". It's a worthless list of useless obvious item attributes. Do not bother to purchase - it is a waste of time, money and the resources used to create it. I rarely leave negative reviews, but I don't want anyone else to waste their time or money on this item.

Not really a gfuide to learning to operate the computer.

Not worth the money. Was hoping for a few tips and just got the getting started manual that comes with the Surface

The seller timely provided the item. I would call this a pamphlet. It is barely 26 pages and I am

guide that's provided with the computer when you buy it. If you need something more substantial for the Surface 3, I would suggest the "Surface Pro for Dummies" book to learn more about the system.

What a rip off! So thin I thought the package was empty. If I had realized how little information was here, I might have paid 2.99 for a Kindle version. Probably not, as most of the info was common sense. Like 'open and touch the battery icon to see how much battery is left' Duh?

I'd rate it a 0 if I could! All it is, is a tiny "booklet," and that's being generous. There's virtually zero "guidance as to how to use the Surface 3, it's more of a specification booklet. I can see you charging MAYBE \$1.99, but \$9.99 is totally ridiculous...

DO NOT Purchase this Book. Not enough information on the inside. The cover on the outside look better then the book on the inside. No pictures just how to set it up.

I wanted a guide to USE. This wasn't it. It told me what I could do only, not how I could do it.. Download to continue reading...

Microsoft Surface Pro 4 & Microsoft Surface Book: The Beginner's Guide to Microsoft Edge, [Cortana & Mail App on Micro](http://ebooksreps.com/en-us/read-book/5MZrw/microsoft-surface-3-a-beginner-s-guide.pdf?r=oZqZH8XsuKqxXBZCUjy10GMHtDFQ7ovjzfi%2BWGSagNs%3D)soft Surface Pro 4 & Microsoft Surface Book Microsoft Surface Pro 4 & Microsoft Surface Book: The 2016 Definitive Beginner's Guide Microsoft Surface 3: A Beginner's Guide Surface Wave Methods for Near-Surface Site Characterization Ion Spectroscopies for Surface Analysis (Methods of Surface Characterization) Microsoft Surface 3: The 2016 Encyclopedic Guide (I Love My Gadget Series) Microsoft Office 2016: A Beginner's Guide to Microsoft Office My Windows 10 Tablet (includes Content Update Program): Covers Windows 10 Tablets including Microsoft Surface Pro (My...) Windows 10: The Ultimate Beginner's Guide How to Operate Microsoft Windows 10 (tips and tricks, user manual, user guide, updated and edited, Windows ... (windows,guide,general,guide,all) (Volume 3) Windows 10: From Beginner To Expert: A Complete User Guide to Microsoft's Intelligent New Operating System (Now With Bonus Chapter) (Windows - General ... General Guide, Windows - General Mastery,) A Beginner's Guide to DIY Bath Bombs: A Practical Step by Step Beginner's Guide and Recipes for Making Simple, Homemade Bath Bombs (The Homemade Spa) Linux Administration: A Beginner's Guide, Seventh Edition (Beginner's Guide) Red Hat Linux Administration: A Beginner's Guide (Beginner's Guide) AJAX: A Beginner's Guide (Beginner's Guide (Osborne Mcgraw Hill)) WOODWORKING:

Projects To Start Today ! -woodworking plans, wood craft books, woodworking pallet projects - 3-D Structural Geology: A Practical Guide to Quantitative Surface and Subsurface Map Interpretation Windows 10: (A Beginner to Expert Manual) A Complete User Guide to Microsoft's Intelligent New Operating System Absolute Beginner's Guide to Microsoft Windows Vista Microsoft Powerpoint 2016 for Mac: An Easy Beginner's Guide Microsoft Access 2013, Fast and Easy: A Beginners Tutorial for Microsoft Access 2013 (Get It Done FAST Book 14)

**Dmca**